#### **ELEVENTH ANNUAL GENERAL MEETING**

#### **ADMINISTRATIVE GUIDE**

#### **Date : Wednesday, 27 September 2023**

**Time : 10.00 a.m.**

**Venue : PLO 436, Jalan Gangsa, Kawasan Perindustrian Pasir Gudang, 81700 Pasir Gudang, Johor, Malaysia**

#### **1. Registration on the day of the 11th AGM**

- 1. Registration will commence at 9.00 a.m.
- 2. Please present your original National Registration Identity Card (NRIC) or Passport to the registration staff for verification and a voting slip will be given to you thereafter.
- 3. Registration must be done in person. No person is allowed to register on behalf of another.
- 4. The registration counter will handle verification of identity, registration and revocation of proxy(ies).

## **2. CORPORATE MEMBERS**

- 1. Corporate members who wish to appoint corporate representatives instead of a proxy, must deposit their original or duly certified certificate of appointment of corporate representative to Tricor on or before the AGM**.**
- 2. Attorneys appointed by power of attorney are required to deposit their power of attorney with Tricor not later than **Monday, 25 September 2023 at 10.00 a.m.** to attend and vote at the 11th AGM.

## **3. GENERAL MEETING RECORD OF DEPOSITORS ("ROD")**

1. Only a depositor whose name appears on the ROD as at **20 September 2023** shall be entitled to attend, participate, speak and vote at the 116th AGM or appoint proxies to attend and/or vote on his/her behalf.

## **4. PROXY**

- 1. You may submit your proxy form to Tricor Investor & Issuing House Services Sdn Bhd at Unit 32-01, Level 32, Tower A, Vertical Business Suite, Avenue 3, Bangsar South, No. 8, Jalan Kerinchi, 59200 Kuala Lumpur or its Customer Service Counter at Unit G-3, Ground Floor, Vertical Podium, Avenue 3, Bangsar South, No. 8, Jalan Kerinchi, 59200 Kuala Lumpur, not less than forty-eight (48) hours before the time appointed for holding the 11th AGM or any adjournment thereof, otherwise the proxy form shall not be treated as valid.
- 2. Alternatively, you may also submit the proxy form electronically via TIIH Online website at https://tiih.online, not later than Monday, 25 September 2023 at 10.00 a.m. Please do read and follow the procedures below to submit proxy form electronically.

# **REFRESHMENT AND DOOR GIFT**

There will be no distribution of door gift and refreshments will not be provided during the 11th AGM.

## **ELECTRONIC LODGEMENT OF FORM OF PROXY**

The procedures to lodge your Form of Proxy electronically via Tricor's **TIIH Online** website are summarised below:

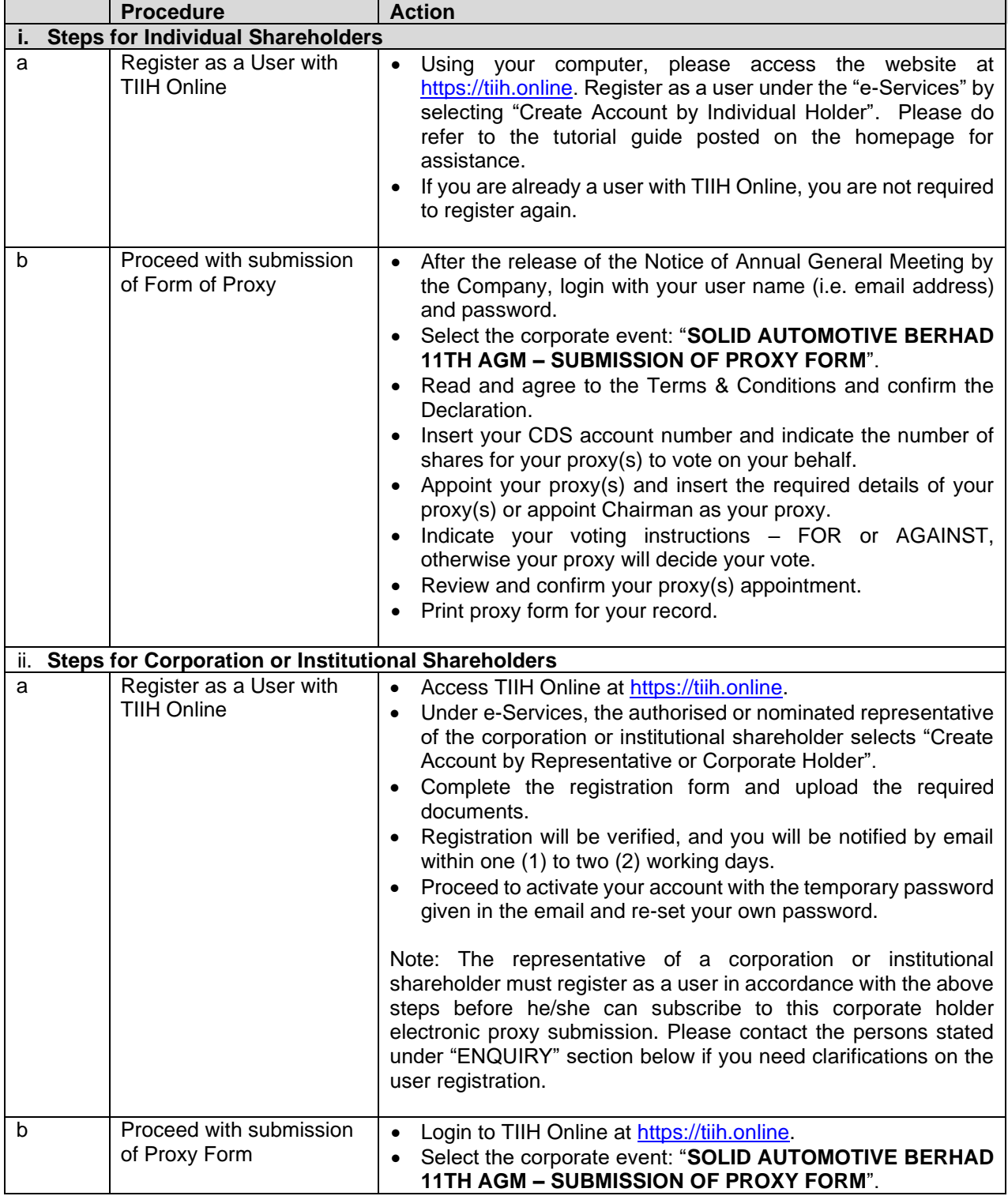

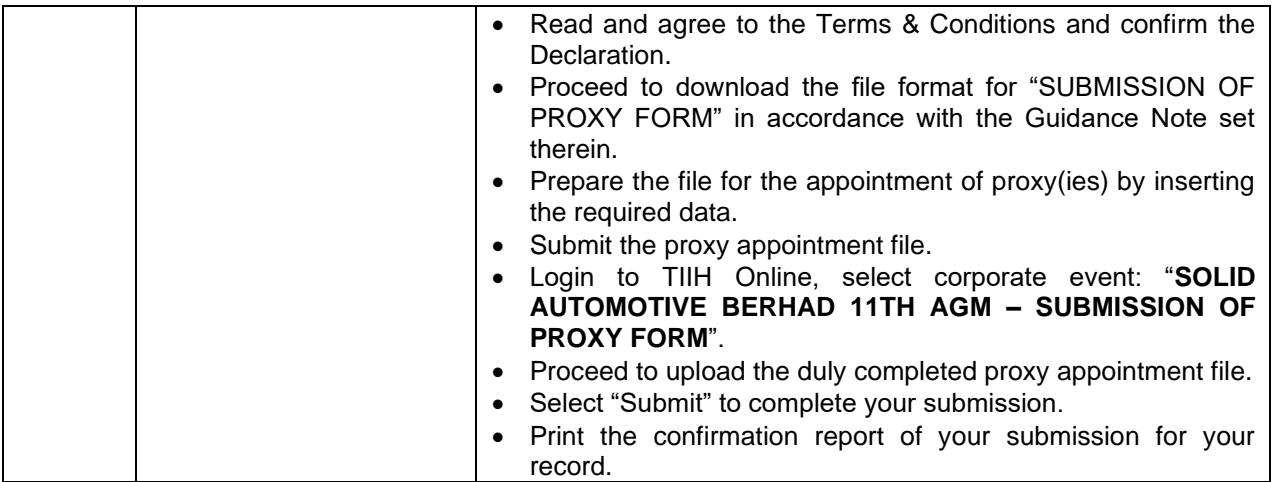

# **ENQUIRIES**

If you have any enquiry prior to the meeting, you may contact the Share Registrar at:

**Tricor Investor & Issuing House Services Sdn Bhd** 

*Registration No. 197101000970 (11324-H)*  Unit 32-01, Level 32, Tower A Vertical Business Suite, Avenue 3, Bangsar South No. 8, Jalan Kerinchi 59200 Kuala Lumpur, Malaysia

Tel No.: 03-2783 9299 Fax No.: 03-2783 9222 Email: is.enquiry@my.tricorglobal.com